## Package 'gCat'

June 6, 2022

<span id="page-0-0"></span>Version 0.2

Date 2022-06-05 Title Graph-Based Two-Sample Tests for Categorical Data Author Hao Chen and Nancy R. Zhang Maintainer Hao Chen <hxchen@ucdavis.edu> **Depends**  $R$  ( $> = 3.0.1$ ) Description These are two-sample tests for categorical data utilizing similarity information among the categories. They are useful when there is underlying structure on the categories. License GPL  $(>= 2)$ NeedsCompilation yes Repository CRAN

Date/Publication 2022-06-06 18:30:02 UTC

### R topics documented:

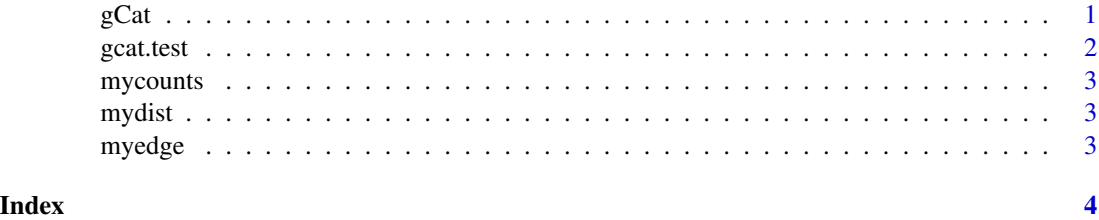

gCat *Graph-based two-sample tests for categorical data*

#### Description

These are two-sample tests for categorical data utilizing similarity information among the categories. They are useful when there is underlying structure on the categories.

#### <span id="page-1-0"></span>Author(s)

Hao Chen and Nancy R. Zhang

Maintainer: Hao Chen (hxchen@ucdavis.edu)

#### References

Chen, H. and Zhang, N.R. (2013) Graph-based tests for two-sample comparisons of categorical data. Statistica Sinica, 23, 1479-1503.

#### See Also

[gcat.test](#page-1-1)

#### Examples

data(Example) gcat.test(mycounts,mydist)

<span id="page-1-1"></span>gcat.test *Graph-based two-sample tests for categorical data*

#### Description

This function performs the two-sample tests for categorical data utilizing similarity information among the categories. You can either provide a distance matrix on the categories (through the "distmatrix" argument) or a similarity graph on the categories directly (through the "C0" argument) or both. The outputs of this function are the test statistic(s) and p-value(s).

#### Usage

gcat.test(counts, distmatrix=NULL, C0=NULL, method="C-uMST", Nperm=0)

#### **Arguments**

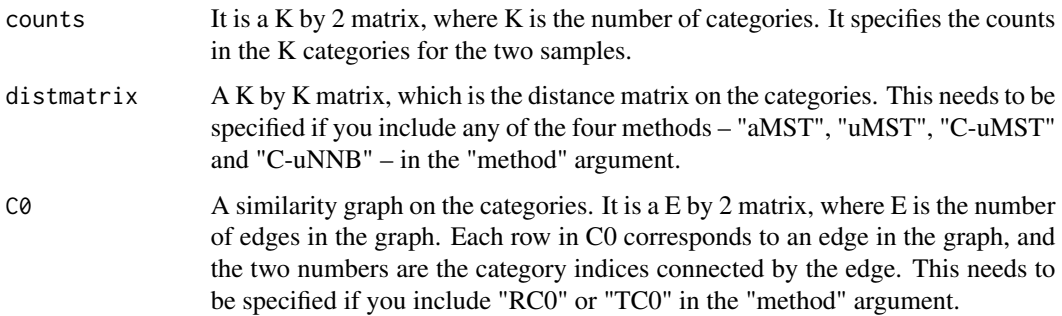

#### <span id="page-2-0"></span>mycounts 3

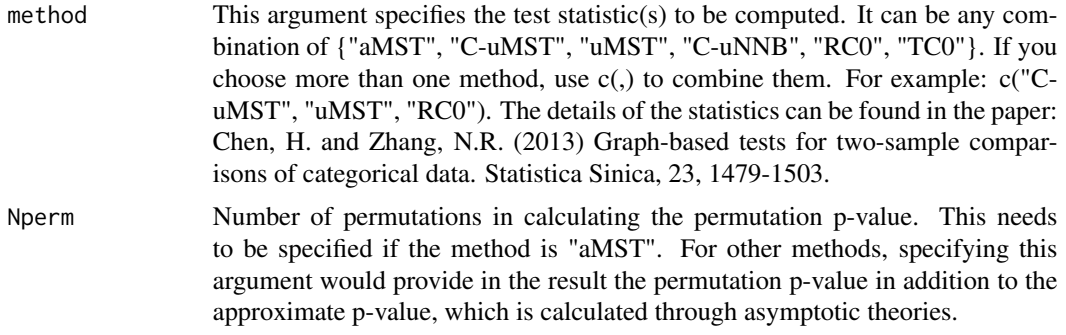

#### Examples

```
data(Example)
gcat.test(mycounts,mydist,myedge,method=c("aMST","C-uMST","uMST","C-uNNB","RC0","TC0"),Nperm=1000)
gcat.test(mycounts,mydist,method=c("C-uMST","uMST"))
gcat.test(mycounts,mydist)
gcat.test(mycounts,myedge,method="RC0")
```
mycounts *Example raw counts*

#### Description

This is a toy example, which has 8 categories. This 8 by 2 matrix stores the number of occurrences in each category for the two samples.

mydist *Example distance matrix*

#### Description

This is the distance matrix associated with the toy example having 8 categories.

myedge *Example similarity graph*

#### Description

This is an example of a similarity graph associated with the toy example having 8 categories. This similarity graph has 12 edges.

# <span id="page-3-0"></span>Index

gCat, [1](#page-0-0) gcat.test, *[2](#page-1-0)*, [2](#page-1-0) mycounts, [3](#page-2-0) mydist, <mark>[3](#page-2-0)</mark> myedge, <mark>[3](#page-2-0)</mark>